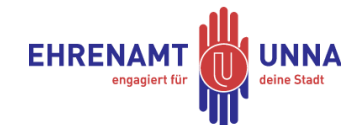

**ehrenamt-qualifiziert-praxistipps: eqp K 6.1**

## **Lay-Out: Ansprechende Designs Verlockende Grafiken selbst gestalten**

Wenn Sie ein schönes Etikett selbst in einer kurzen Zeit herstellen möchten, empfiehlt ehrenamtunna.de Ihnen die Seite [https://www.canva.com/.](https://www.canva.com/) Dort können Flyer, Postkarten, Plakate, Etikette, Visitenkarten und vieles mehr nach Ihren Vorlieben fast professionell gestaltet werden. Bei Canva finden Sie zudem fertige Vorlagen, die Sie nach für Ihre Ziele textlich und grafisch ändern können.

## **Was Sie brauchen:**

- 1. Sie müssen sich kostenlos mit Ihrer E-Mail-Adresse bei Canva anmelden. Dann können Sie loslegen.
- 2. Bei Schwierigkeiten gibt es den Hilfe-Button in der unteren rechten Ecke.
- 3. Oder Sie sehen sich unter den folgenden Link[s https://www.youtube.com/watch?v=xa](https://www.youtube.com/watch?v=xa-kW0Mfc50)[kW0Mfc50](https://www.youtube.com/watch?v=xa-kW0Mfc50) ode[r https://www.youtube.com/watch?v=EGpfpSOXhgA](https://www.youtube.com/watch?v=EGpfpSOXhgA) ein Tutorial an.

## **Was Sie noch wissen sollten:**

- Je nach dem, von welchem Gerät Sie die Grafik erstellen, haben Sie verschiedene Möglichkeiten, diese zu gestalten: z.B. Können Sie nur auf dem Tablet kostenlos die Größe der hergestellten Grafik umändern, ohne sich einen Premium-Account einrichten zu müssen.
- Viele Motive und Objekte zur Gestaltung Ihrer Grafiken müssen Sie bezahlen oder sich den kostenpflichtigen Canva-Premium-Account einrichten. Ob Sie etwas bezahlen müssen, erfahren Sie bei den einzelnen Objekten selbst oder am Ende, wenn Sie Ihre Grafik herunterladen möchten. Eigene Fotos oder auch Grafiken von Mitgliedern kosten nichts und schaffen meist Zusatzfreude.
- Es gibt im Netz aber auch viele freeware-Grafiken, wobei es fair ist, die Quellen zu benennen. [www.ehrenamt-unna.de](http://www.ehrenamt-unna.de/) arbeitet besonders gern mit Keith Harings Grafiken. Der zu früh verstorbene amerikanische Grafiker hat für sehr viele Anlässe treffliche Kunst der Menschheit kostenlos überlassen. Danke Keith, so arbeiten wir auch!

## **Jetzt wünschen wir Ihnen viel Spaß beim Tun!**

Idee: Sebastian Koch Redaktion: hermann.strahl(at)gmx.de Umsetzung: katharina.korotev(at)stadt-unna.de Letzte Änderung: 13.03.2023